**Corso di Informatica Facoltà di Psicologia Università di Torino a.a. 2011/2012 Prof. Vito De Feo** 

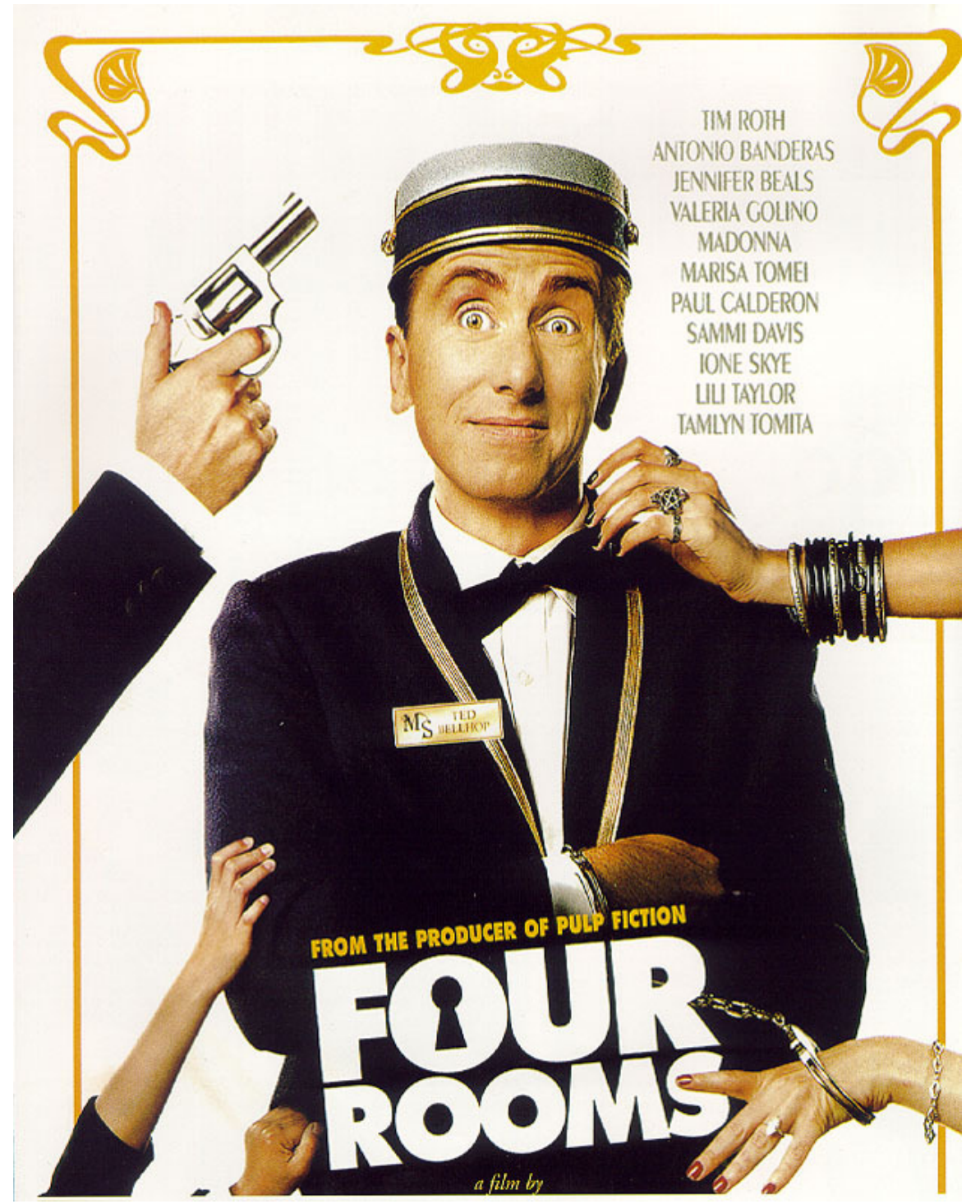

*Giulia Fenu, Federica Gamba, Francesca Lippi, Giuseppe Malandrino* 

*Il terapeuta: Nel caso clinico in esame il paziente presenta gravi lacune inerenti il funzionamento del PC. Probabilmente ha imparato meccanicamente ad effettuare alcune operazioni senza chiedersi mai cosa capiti realmente all'interno dello strumento di lavoro. Questo non gli consente di affrontare gli ostacoli che si frappongono tra lui e la macchina poiché al paziente manca una sufficiente competenza in materia che lo aiuterebbe a risolvere il problema. La negazione di tale mancanza di competenza, non ammessa dal pz., provoca un aumento di stress a cui egli non riesce a fare fronte. Nel confronto sociale esce perdente dovendo prendere atto del fatto che i suoi amici/ colleghi/fratellini/cuginetti/… non abbiano questo genere di problemi. Si sente poco efficace e pensa di poter risolvere tutto affidandosi ad un esperto.* 

*Riporto il caso così come mi è stato descritto in sede di colloquio dal paziente.* 

#### Caso Clinico: LO STREAMING E LO STRESS DA BUFFERING

*Quando la sera, dopo una giornata intensa di lavoro e/o lezioni universitarie ( sparpagliate tra le varie sedi dell'Ateneo che, non si capisce come mai, sono così distanti l'una dall'altra da farti sentire come una pallina da ping-pong impazzita ) senti che finalmente la tua giornata sta prendendo una piega meno frenetica, che potrai finalmente rilassarti davanti allo schermo del tuo computer guardando un bel film, ricordati di avere qualche piccolo accorgimento per fare si che la tua aspettativa non venga disattesa.* 

*L'ideale sarebbe avere una buona scorta di dvd ancora da guardare o, meglio ancora, avere un amico cinefilo che ti passa una quantità impressionante di film per te ancora sconosciuti tra i quali poter scegliere in base all'umore e alla voglia del momento. Allora potrai scartabellare su una lunga lista di titoli e andare a guardare su internet i trailers dei film che più ti incuriosiscono. Una volta scelto, inserirai il tuo cd nel lettore o attaccherai l'hard disk esterno, selezionerai il file desiderato e la tua giornata si concluderà effettivamente come avevi immaginato!* 

*In caso il tuo amico cinefilo fosse partito per un paese lontano, sconosciuto anche al geografo più impallinato, e la tua scorta di film fosse esaurita non ti rimane che affidarti al buon Megavideo. Poco prima di partire lui ti aveva infatti lasciato un foglietto con su scritte le istruzioni per vedere un fil in streaming ed un suo recapito telefonico per poterlo contattare in caso di massima urgenza. E, mentre ancora ti chiedi come sia possibile, decidi che seguirai il suo consiglio. Scrivendo su un motore di ricerca ( ad es. google ) il titolo del film che vuoi vedere e accanto le parole "streaming" e "megavideo" ti appariranno, come per magia, una serie di siti che funzionano tutti allo stesso modo: cliccandone uno ti si aprirà la pagina del sito che ti collega direttamente a Megavideo (vedi immagine sotto). Tutto questo senza esserti preventivamente preparato ad una serata film e popcorn, comodamente sdraiato sul tuo divano. Finalmente ci sei! Incredibile, senti già la pesantezza della giornata svanire. Il terapeutico divano ti aiuta nello smaltimento e i pop-corn che hai preparato nel microonde sono croccantissimi e salati al punto giusto! Insomma, la giornata si concluderà in bellezza, proprio come avevi immaginato. Anche se "Four rooms" l'hai già visto anni fa non hai la memoria di un bambino di 5 anni che ricorderebbe battuta per battuta tutti i 97 minuti, quindi un po' incuriosito dai frammenti di ricordi, un po' preso dalla voglia di ridere di nuovo come 6 anni fa ( perché questo lo ricordi!mah.. ) clicchi sul link e si apre una specie di*  *televisore dentro allo schermo con un enorme simbolo di Play rosso. Attendi che diventi verde e via, si parte!!!* 

*La solita sigla e i titoli d'inizio... mai stato così semplice guardare un film!!!!* 

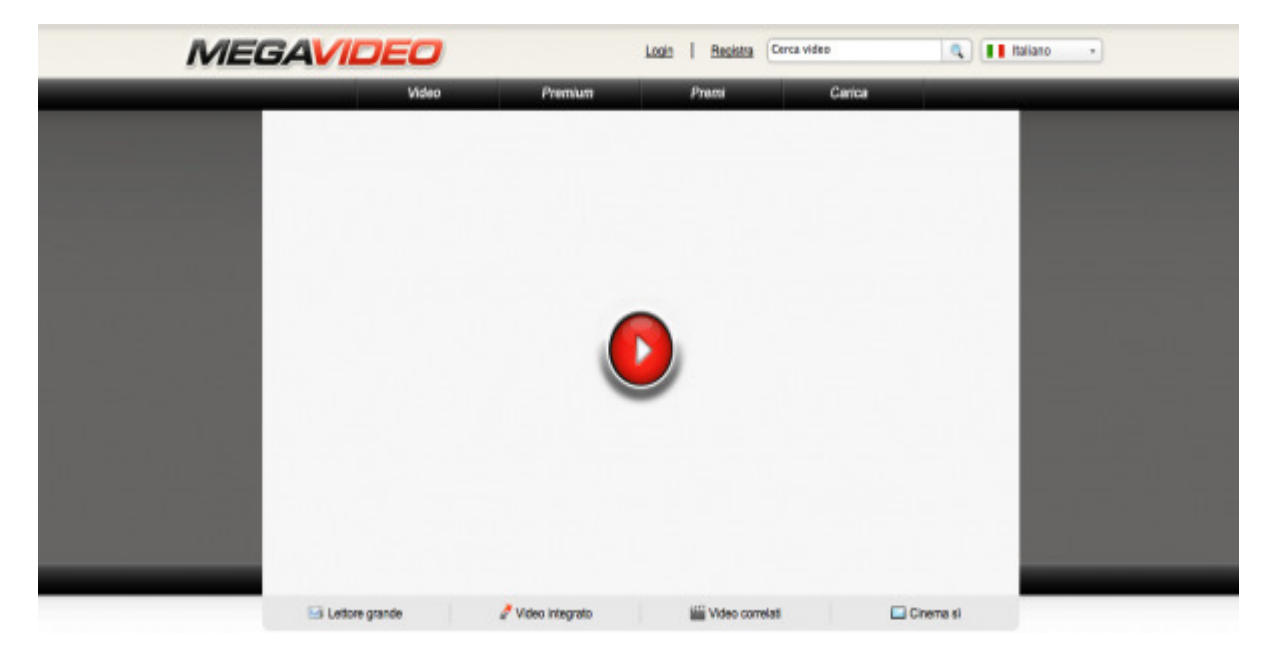

*Ecco, neanche il tempo di dirlo che tutto inizia a scattare, l'audio e il video sembrano correre su due binari diversi e poi quel coso, quegli "spicchietti" che corrono attorno a quel cerchio? cosa sono? percentuali?* 

*Boh! Intanto il film è ripartito. Sarà stata un'allucinazione da stanchezza. I primi 10 minuti filano lisci, il film effettivamente fa ridere, ricordavi bene! Ti stai riempiendo di pop-corn e tra una risata e l'altra SI BLOCCA TUTTO. Poi riparte… ma quel tondino con la percentuale riappare e capisci che non avevi avuto un'allucinazione, il tuo computer fa cose strane e tu non sai COSA!* 

*Cosa sta capitando? Preso dal panico mangi tutti i pop-corn fissando lo schermo come se potesse darti delle risposte ma, a pancia piena e nervosismo a chili decidi di telefonare all'amico viaggiatore definendo la tua una VERA URGENZA! Componi il numero annotato sul foglietto, ci sono così tante cifre da avere la sensazione di telefonare all'altro capo del mondo, ma nemmeno questo ti ferma, ormai sei talmente arrabbiato col tuo computer che lo lanceresti dalla finestra e sai che solo il tuo amico, con la sua indiscutibile esperienza e la sua pacatezza potrà farti ragionare e saprà risolvere quest'enorme dramma. Dopo qualche squillo il caro amico risponde, un po' preoccupato perché aveva specificato : SOLO URGENZE! ma ascoltando la tua lagna telefonica capisce di aver sbagliato a dare a te il suo numero di telefono… rassegnato si mette comodo e, da buon amico informatico, cerca di risolverti il problema con una semplice telefonata.* 

Lui << Stai tranquillo, niente di grave! Banalmente si può spiegare questo "strano fenomeno" dicendo che il file non è stato caricato dal computer e che quindi il sistema sta faticando a fare tutte le azioni richieste in contemporanea. **Megavideo** è una delle principali video community online, che consente a milioni di utenti di scoprire, guardare e condividere video online. Fornisce agli utenti una rete per produrre, caricare e condividere video in tutto il mondo e funge da piattaforma di distribuzione per creatori di contenuti originali. Se ti occorre uno spazio in cui archiviare in modo sicuro la tua libreria di video personale, home video, presentazioni aziendali e così via, Megavideo ti offre un servizio di archiviazione di video online gratuito, poiché finanziato dalla pubblicità. ( Fonte: http://www.megavideo.com/?c=about ). **Lo streaming** è un metodo di trasmissione di file audiovisivi in tempo reale su internet. Questi file non vengono scaricati fisicamente sul tuo computer ma possono essere immediatamente fruibili dagli utenti grazie alla connessione

ad internet. L'innovazione di tale modalità di fruizione sta nel fatto che per scaricare fisicamente un file ( come un film ) avremmo bisogno di un apposito programma ( per esempio E-mule ), di mettere a scaricare il file preventivamente ( e questo implica una programmazione di vita della quale molti di noi non dispongono ), attendere che lo scaricamento giunga al termine e, solo allora, quando dopo svariate ore o giorni il file risiederà sulla memoria del nostro computer ( il cosiddetto hard disk ) potremmo pensare di guardare il nostro agognato film. Grazie all'innovazione tecnologica ci viene concesso di arrivare allo stesso risultato saltando tutti i passaggi intermedi, passando così dall'idea all'azione senza dover programmare e attendere. >>

## *Tu << Ma cosa significa? >>*

Lui << Quando chiediamo al nostro computer di farci vedere un film in streaming sappiamo quali processi dovrà eseguire e quali risorse sono necessarie affinché il film venga visualizzato correttamente? >>

## *Tu << Mah, veramente no!! >>*

Lui << Ecco, appunto. Allora mettiti comodo e ti svelo l'arcano. Per spiegare lo streaming abbiamo parlato di **trasmissione di file audiovisivi in tempo reale.** Questo significa che noi, con questo metodo, stiamo guardando un film che non abbiamo nel nostro hard disk ma che risiede fisicamente da qualche altra parte, un luogo X imprecisato nel mondo al quale noi possiamo accedere grazie al fatto che siamo connessi ad internet e, ancora, grazie al fatto che altri computer sono connessi ad internet esattamente come il nostro.

**La connessione ad internet** forse per te necessita di un'ulteriore specificazione. La rete internet è formata da tantissimi computer che comunicano fra loro attraverso un canale e, esattamente come capita nella comunicazione umana, questo canale può variare per caratteristiche a seconda del tipo di messaggio che vogliamo inviare. Per esempio: tu adesso mi stai telefonando da un telefono fisso, giusto? >>

# *Tu << Si,certo! Dal telefono di casa! >>*

Lui << Bene. E che cosa capiterebbe se mi chiamassi dal tuo cellulare? >>

# *Tu << Capiterebbe solo che spenderei il triplo dei soldi!! Ma che c'entra questo col mio film? >>*

Lui << No, non sarebbe l'unica differenza. Se mi chiamassi dal cellulare e fossi in una zona con poco campo ci sarebbero più interferenze e probabilmente non riusciresti a sentirmi così bene da capire la diagnosi del tuo computer, giusto?

Allo stesso modo la connessione ad internet ci permette di scegliere un contatto più o meno diretto. Possiamo infatti decidere di connetterci attaccando un cavo di rete che vada dalla linea telefonica di casa o dell'ufficio al nostro PC oppure possiamo scegliere una connessione più comoda, senza fili, chiamata Wireless. Grazie ad un emittente di segnale ( modem o router ) e ad un ricevente ( scheda di rete che normalmente si trova all'interno del computer ) che comunicano fra loro e permettono lo scambio di informazioni.

Queste due modalità di connessione hanno delle differenze:

Via Cavo $\rightarrow$  avremo una connessione più veloce e continua perché i dati si trasferiranno sul nostro computer senza incontrare ostacoli, senza che si perda il segnale fra l'emittente e il ricevente in quanto questi sono legati come da un filo ( per l'appunto IL CAVO ). Gli unici inconvenienti sono che questo legame via cavo non permette grossi spostamenti e che, il cavo di rete sarà uno dei milioni di fili in cui è facile inciampare se non si è così pignoli da riordinarli tutti meticolosamente.

Via Wireless $\rightarrow$  avremo una connessione molto più agevole per lo spostamento, all'università come al caffè sotto casa, in qualunque posto vi sia un'emittente di segnale potremo connettere il nostro computer. L'inconveniente sarà dato dal fatto che la potenza del segnale non è sempre costante. In base al numero di persone che prendono segnale dallo stesso emittente, in base alla capacità del nostro sistema di ricezione ( antenna ) ed alla vicinanza/lontananza dalla fonte emittente la potenza, e quindi la velocità, di trasmissione dei dati sarà più o meno forte. Per assicurarci una migliore connessione dovremmo almeno accertarci di:

- essere connessi ad una rete con pochi utenti
- avere una scheda di rete abbastanza potente da captare appieno il segnale
- essere non troppo lontani dalla fonte del segnale

A questo punto possiamo già fare una prima deduzione:

per guardare un film in streaming sarebbe "ideale" avere una connessione via cavo!!! Ideale però non significa "necessario". Utilizzando gli accorgimenti di cui sopra possiamo raggiungere il nostro scopo anche con una buona connessione wireless come la tua.

### Altro tema saliente è conoscere **le caratteristiche del nostro computer.**

Esattamente come per uno psicologo è importante indagare le caratteristiche individuali dei propri pazienti, capirne le strategie di coping e le risorse che questo ha a disposizione per fare fronte alle difficoltà, per un informatico è importante conoscere le risorse del computer che si trova di fronte, le caratteristiche dei suoi componenti e la capacità che questi hanno di lavorare assieme per offrire all'utente il massimo della prestazione. Per essere accurato nella diagnosi avrei bisogno di sapere quanta RAM ha il tuo computer. >>

### *Tu << RAM? Ma di cosa parli? Cos'è? Insomma perché la fai così lunga e non mi dici direttamente cosa devo fare? >>*

Lui << La RAM è la memoria volatile del computer. È quel componente che permette al tuo computer di ricordarsi tutte le operazioni che fai da quando lo accendi fino a quando non lo spegni. Per dirla in termini più vicini alle tue corde è la memoria a breve termine del tuo computer. Questa memorizza le azioni che tu fai, tiene a memoria i dati che passano e che non vengono salvati sull'hard disk ( memoria a lungo termine ) in modo da rendere più veloce tutto il sistema. Se apri un file per la seconda volta in una sessione la RAM si ricorda di quel file e ti permette di visualizzarlo in meno tempo rispetto alla prima volta che lo hai aperto in quella stessa sessione. Per farla breve, quando vuoi guardare un film in streaming la RAM è quella memoria in cui vengono caricati i dati che la tua connessione trasferisce dal computer emittente al tuo. Quindi memorizza temporaneamente il tuo film per permetterti di guardarlo senza interruzioni. >>

*Tu <<Forse piano piano le cose si fanno più chiare. Quindi dovrei avere una connessione abbastanza potente da consentire il massimo scambio di informazioni e un computer con abbastanza RAM che permetta la memorizzazione dei dati? Tutto qui? Ma forse non hai capito che il mio computer ha un altro problema!!! Quelle percentuali che escono fuori in continuazione sono sicuramente sintomo della gravità del problema. Più alta è la percentuale più il problema è grave giusto? Alle volte la percentuale ha raggiunto il massimo, il 100% per questo ti ho chiamato…mi è sembrato davvero urgente! Poi accanto alla percentuale esce fuori sempre una parola, sarà un virus non so…BUFFERING… ti risulta? Una parola strana, anche per me che sono stato in Inghilterra e che l'inglese lo mastico…bene…insomma….abbastanza, no? >>* 

Lui << Nell'era in cui viviamo il computer è strumento di lavoro, di svago, di comunicazione e tanto altro ancora. Non possiamo permetterci di relegare all'informatico la conoscenza esclusiva dello strumento. Il termine inglese **Buffer** indica un'area di memoria usata per conservare temporaneamente i dati da trasferire ad un dispositivo.

Buffering sta dunque a indicare il Processo di memorizzazione temporanea dei dati che il nostro computer esegue durante alcune operazioni. Nel tuo caso il tuo PC stava solamente cercando di fare ciò che tu gli avevi chiesto, di caricare il film per consentirti di vederlo senza interruzioni. La percentuale stava ad indicare il livello di caricamento del file. Quindi ti consiglierei un piccolo trucchetto che ti consenta di visualizzare il film senza troppe attese: quando apri la finestra di megavideo fai partire il film per qualche secondo, dopodiché mettilo in pausa e attendi 10 minuti in modo che il tuo PC possa iniziare a caricare il file e non debba fare questa operazione nel frattempo che guardi il film.

Tutti noi possediamo un PC e lo utilizziamo nella nostra quotidianità. Per non trovarci a combattere con problemi irrisolvibili sarebbe una buona pratica avere qualche conoscenza di base a cui appigliarci nel momento in cui il nostro computer sembra prendere il sopravvento e vivere di vita propria…per questo esistono i corsi di informatica! >>

*Tu << Quindi, riassumendo, con una buona connessione ad internet, qualche GIGABITE di RAM e un minimo di preparazione mettendo il file a caricare per una decina di minuti riuscirò a vedere il film?* 

*Non farmi la morale, conosco i miei limiti e sono cosciente di non avere un buon rapporto con la tecnologia ma i corsi di informatica sono costosi e non posso permettermene uno, lo sai! >>* 

Lui << Allora sappi che hai appena speso in una sola telefonata il corrispettivo del costo di 3 anni di specializzazione in informatica. Magari non hai ancora capito cosa vuol dire buffering o come si guarda un film in streaming con megavideo ma di sicuro, dopo che ti arriverà la bolletta, riuscirai a riconoscere ciò che è URGENTE da ciò che non lo è!! >>